## **InfoPortal Demenz**

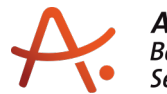

## **Webadresse der Quelle:**

[https://www.alzheimer-bw.de/hilfe-vor-ort/haeusliche-betreuungsdienste/details/angebote/](https://www.alzheimer-bw.de/hilfe-vor-ort/haeusliche-betreuungsdienste/details/angebote/details/haeuslicher-betreuungsdienst-nuertingen-einrichtungsadresse-fehlt/seite/6/) [details/haeuslicher-betreuungsdienst-nuertingen-einrichtungsadresse-fehlt/seite/6/](https://www.alzheimer-bw.de/hilfe-vor-ort/haeusliche-betreuungsdienste/details/angebote/details/haeuslicher-betreuungsdienst-nuertingen-einrichtungsadresse-fehlt/seite/6/)

[<< Zurück zur Liste](https://www.alzheimer-bw.de/hilfe-vor-ort/haeusliche-betreuungsdienste/seite/6.pdf)

**Informationen zu**

## **Häuslicher Betreuungsdienst Nürtingen**

72622 Nürtingen

**Träger** Diakoniestation Nürtingen gGmbH Hechinger Str. 12 72622 Nürtingen Website: [www.diakonie-nuertingen.de](http://www.diakonie-nuertingen.de)

**Kontaktperson** Hannah Kleiß Tel: +49 (0)7022 / 93 277-13 Mail: [eldiakonie-nuertingende](https://www.alzheimer-bw.de/javascript:linkTo_UnCryptMailto()

**Kontaktperson** Sabine Unger Tel: +49 (0)7022 / 93 277-13 Mail: [eldiakonie-nuertingende](https://www.alzheimer-bw.de/javascript:linkTo_UnCryptMailto()

**Kontaktperson** Birgit Strauß Tel: +49 (0)7022 / 93 277-13 Mail: [eldiakonie-nuertingende](https://www.alzheimer-bw.de/javascript:linkTo_UnCryptMailto()

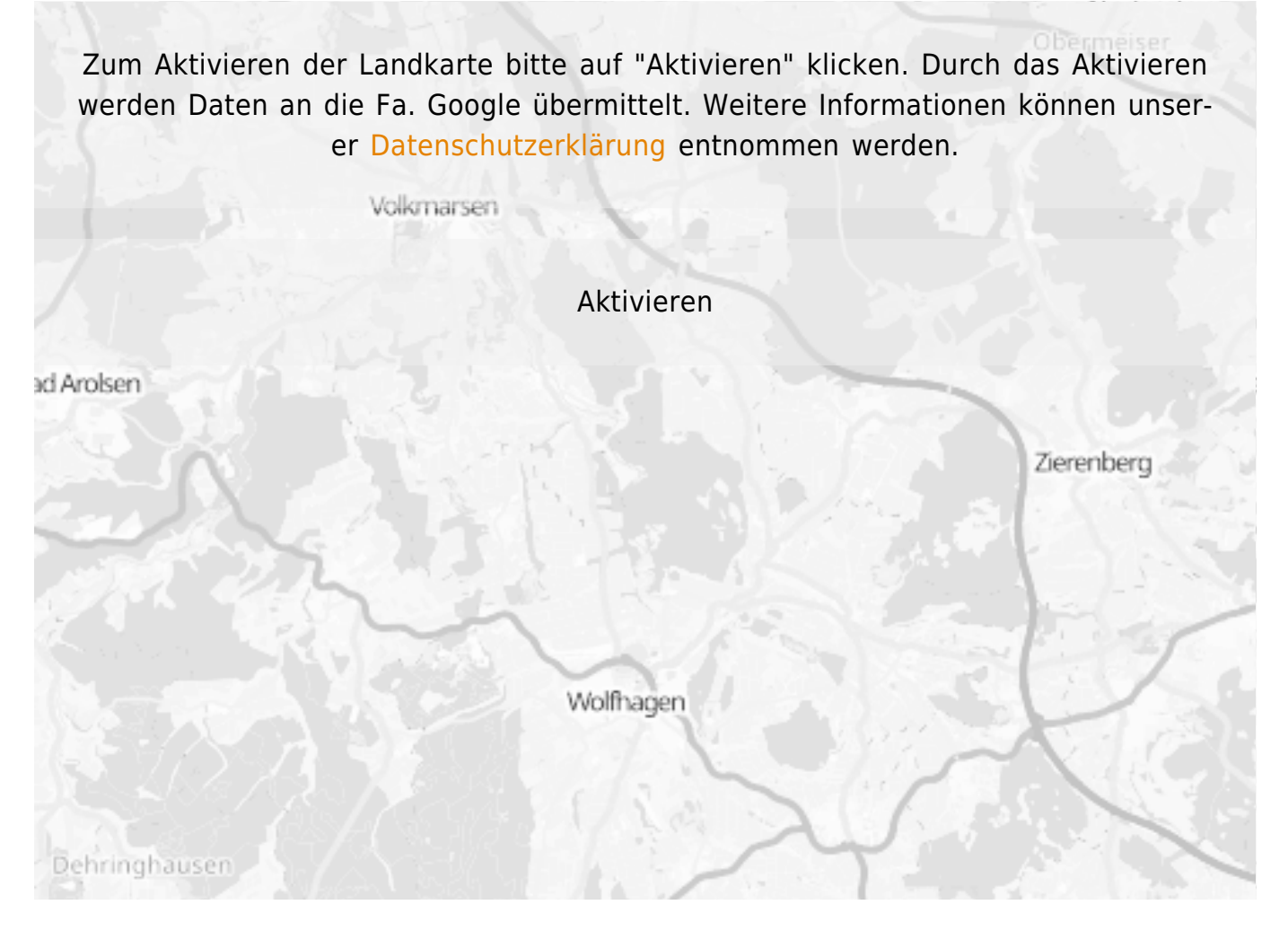

**Stand** 30.08.2022

[<< Zurück zur Liste](https://www.alzheimer-bw.de/hilfe-vor-ort/haeusliche-betreuungsdienste/seite/6.pdf)